*Skolan för Datavetenskap och kommunikation*

#### PROGRAMMERINGSTEKNIK

Föreläsning 8

## Idag:

- Lista av objekt
- Klassen Bur med Husdjur i lista

#### Rita upp ett objekt

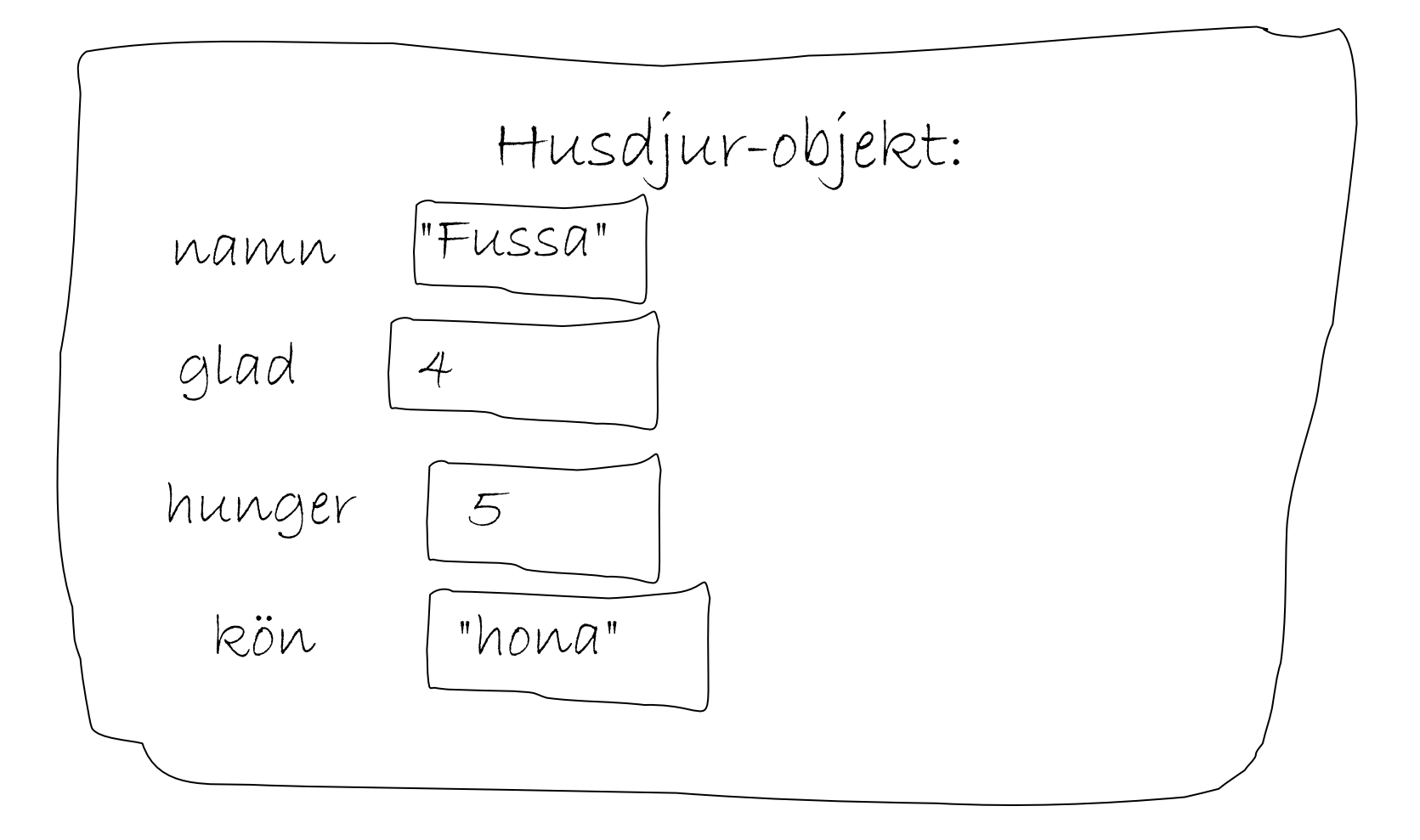

### Slumpa husdjursnamn

```
from random import choice
def slumpnamn():
   namn = choice('BCFKR'') + \ \ \ \ \choice("iouy")+\
   2 *choice("nst")+\
    choice("aey")
```
Bunny Kotte Russa

#### utökad husdjursklass

def \_\_init\_\_(self): """ Ger attributen slumpade värden"""  $self.name = slumpnam()$  $self.quad = random = rad$  $self.$ hunger = randrange $(3)$ self.kon = choice(("hona","hane"))

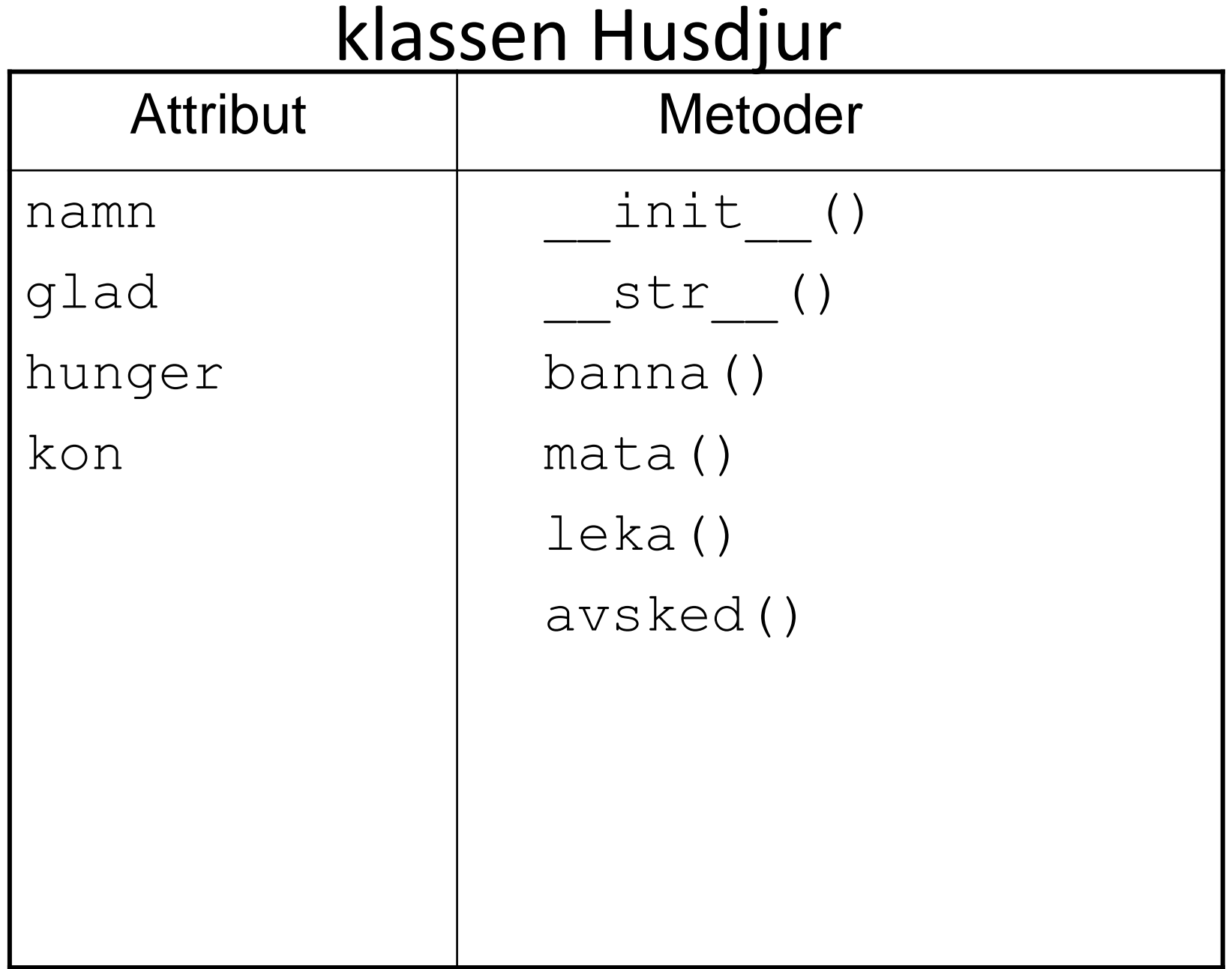

# Lista av objekt Flera objekt i samma program?

$$
djurl = Husdjur()
$$
  
\n
$$
djur2 = Husdjur()
$$

…

Enklare att lägga husdjuren i en lista!

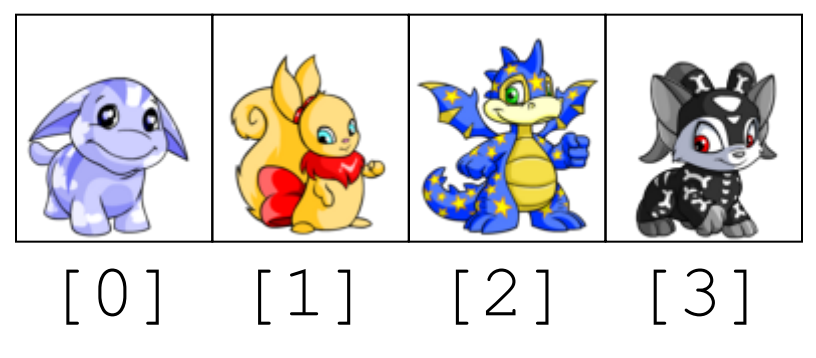

#### Skapa listan

 $liststa = []$ for i in range(n):  $nytt = Husdjur()$ lista.append(nytt)

#### Anropa metod för varje djur

for djur in lista: djur.banna()

#### klassen Bur

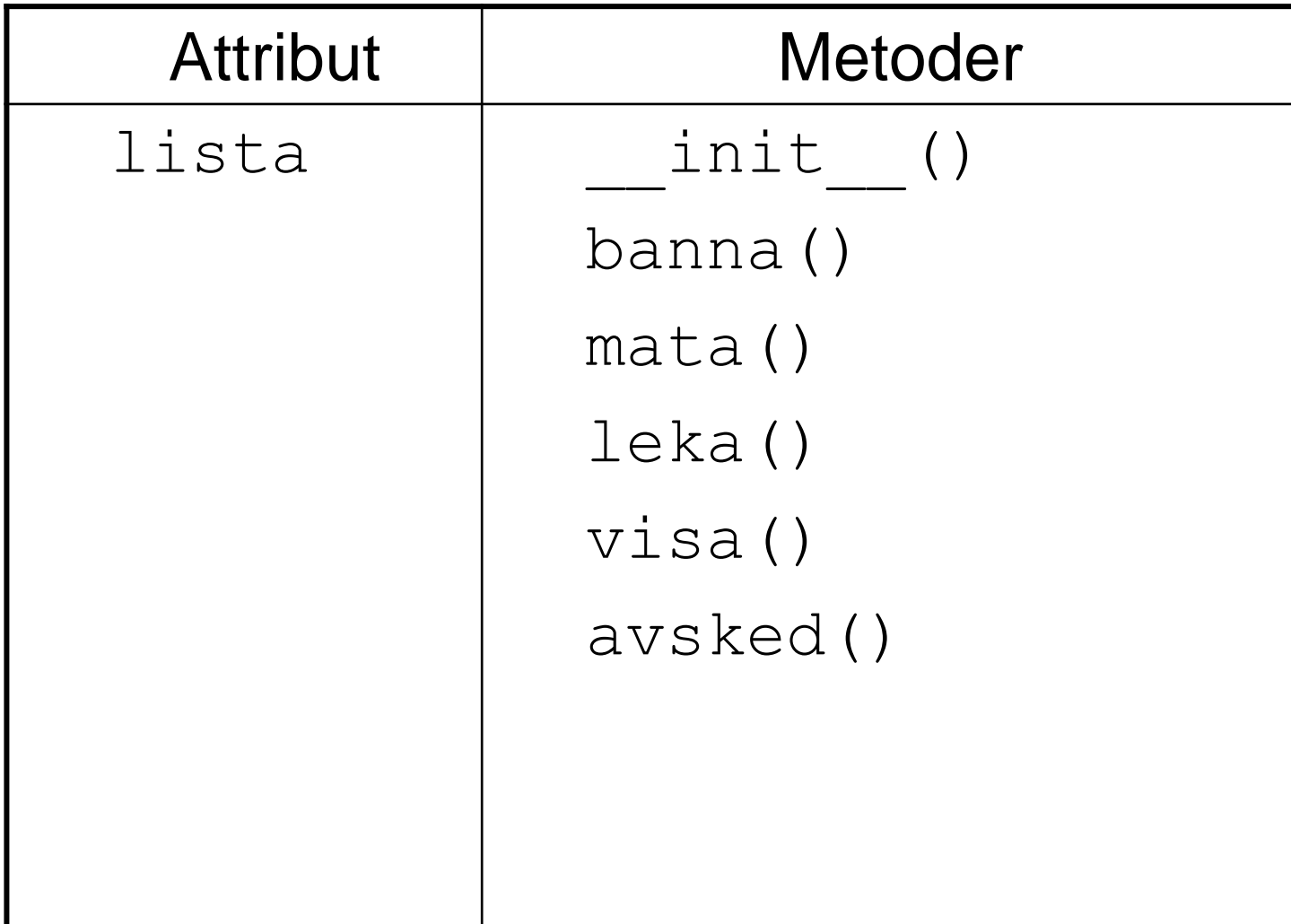

#### Ny klass: Bur

class Bur(object):

#### def \_\_init (self, n): """Skapar en lista med n Husdjur"""  $self$ .lista =  $\lceil \cdot \rceil$  for i in range(n): self.lista.append(Husdjur())

Fler metoder i klassen Bur def **banna**(self): for djur in self.lista: djur.banna()

 def **mata**(self, bullar): for djur in self.lista: djur.mata(bullar)

 def **leka**(self): for djur in self.lista: djur.leka()

## MODULER

- En modul kan man hämta till programmet med en import-sats import random from random import \*
- En egen fil med klasser och funktioner kan importeras på samma sätt

```
from husdjur import *
```